# **BAB III**

## **METODE PENELITIAN**

#### **A. Obyek dan Subyek Penelitian**

Penelitian ini merupakan penelitian analisis deskriptif kuantitatif. Obyek penelitian ini adalah UKM yang bergerak di sektor kuliner yaitu kafe Zarazara yang terletak di Ringroad Utara, Kentungan, DIY. Produk utama yang dijual adalah es krim nitrogen yang mana bahan baku dari produk utama ini akan dijadikan sampel penelitian, yaitu bulk es krim, sirup, dan nitrogen cair. Subyek dari penelitian ini adalah pemilik perusahaan, manajer operasional perusahaan, dan karyawan yang terkait dengan persediaan.

#### **B. Jenis Data**

Penelitian ini menggunakan dua jenis data, yaitu:

1. Data Primer

Data primer berupa hasil wawancara kepada pemilik perusahaan, manajer operasional perusahaan, serta karyawan terkait mengenai pengelolaan persediaan perusahaan serta masalah-masalah yang terjadi berkaitan dengan persediaan bahan baku pembuat es krim nitrogen yaitu bulk es krim, sirup, dan nitrogen cair.

#### 2. Data Sekunder

Berupa arsip atau dokumen yang berkaitan dengan persediaan bahan baku produk utama perusahaan, yaitu es krim nitrogen. Bahan baku tersebut berupa Bulk es krim*,* Sirup, dan Nitrogen cair.

#### **C. Teknik Pengambilan Sampel**

Penelitian ini menggunakan teknik pengambilan sampel *purposive sampling* atau sampel bertujuan. Berikut ini adalah ciri-ciri subyek yang akan diambil sebagai sampel:

- a. Pemilik, tidak memerlukan ciri-ciri tertentu.
- b. Karyawan (manajer operasional dianggap karyawan) dengan ciri sebagai berikut :
	- 1) Sudah bekerja lebih dari 6 bulan.
	- 2) Berkaitan dengan persediaan bahan baku es krim nitrogen, seperti manajer operasional, petugas pencatat persediaan, petugas pengadaan persediaan, dan karyawan bagian dapur pengguna dari bahan baku tersebut.

### **D. Tehnik Pengumpulan Data.**

Data primer diperoleh dengan melakukan wawancara kepada pemilik perusahaan, manajer operasional perusahaan, serta karyawan yang berhubungan dengan persediaan. Data sekunder diperoleh dengan meminta izin kepada pihak perusahaan agar berkenan memberikan salinan *(copy)* dari dokumen mengenai persediaan bahan baku es krim nitrogen.

#### **E. Definisi operasional Variabel penelitian**

Penelitian ini terdiri dari satu variabel dan delapan sub variabel, yaitu :

- 1. Variabel:
	- a. Manajemen persediaan

Manajemen persediaan adalah kemampuan suatu perusahaan dalam mengatur dan mengelola setiap kebutuhan barang baik barang mentah, barang setengah jadi, dan barang jadi agar selalu tersedia baik dalam kondisi pasar yang stabil dan berfluktuasi (Fahmi, 2012).

- 2. Sub Variabel
	- a. *Economic order quantity* (EOQ)

*Economic order quantity* (EOQ) adalah teknik kontrol persediaan yang meminimalkan biaya total dari pemesanan dan penyimpanan (Heizer & Render, 2015).

b. Biaya persediaan

Biaya persediaan secara umum, dapat diartikan sebagai seluruh jenis biaya yang ditanggung perusahaan terkait dengan pengelolaan persediaan.

c. Frekuensi pemesanan (N)

Frekuensi pemesanan adalah jumlah pemesanan yang dilakukan perusahaan dalam suatu periode (minggu, bulan, atau tahunan).

d. Waktu tunggu antara pesanan (T)

Waktu tunggu antara pesanan (T) adalah jarak waktu antara suatu pemesanan dengan pemesanan berikutnya.

e. Waktu tunggu *(Lead Time)*

Waktu tunggu adalah waktu antara penempatan dan penerimaan sebuah pesanan (Heizer & Render, 2015).

f. *Reorder point* (ROP)

*Reorder point* (ROP) adalah tingkat (titik) persediaan diaman tindakan harus diambil untuk mengisi kembali persediaan barang (Heizer & Render, 2015).

g. *Safety stock*

*Safety stock* adalah persediaan tambahan yang mengizinkan terjadinya ketidaksamaan permintaan; sebuah penyanggah (Heizer & Render, 2015).

h. *Total inventory cost* (TIC)

*Total Inventory Cost* adalah jumlah seluruh biaya yang berkaitan dengan persediaan.

# **F. Alat Analisis Data.**

Penelitian ini menggunakan alat analisis data sebagai berikut:

1. *Economic Order Quantity* (EOQ)

Persamaan dalam Model EOQ adalah sebagai berikut (Heizer & Render, 2015):

$$
Q \ast = \sqrt{\frac{2DS}{H}}
$$

Dimana:

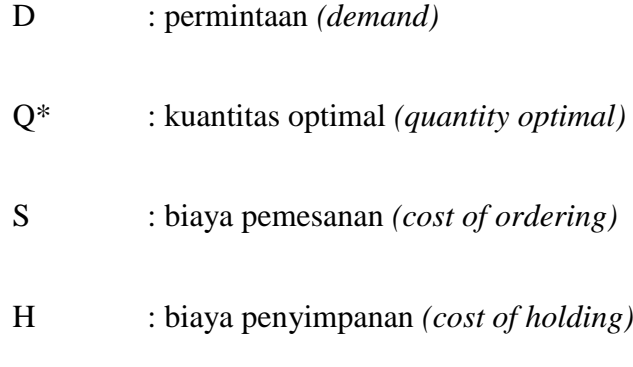

2. Frekuensi atau Jumlah Pemesanan Pertahun (N)

Nilai dari frekwensi atau jumlah pemesanan per tahun dapat diperoleh dengan rumus berikut ini (Heizer & Render, 2015):

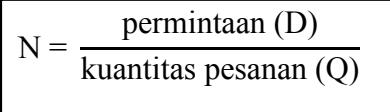

3. Waktu Tunggu antar Pesanan (T)

Nilai dari waktu tunggu antar pesanan dapat diperoleh dengan rumus berikut ini (Heizer & Render, 2015):

$$
T = \frac{\text{jumlah hari kerja per tahun}}{N}
$$

4. *Total Inventory Cost* (TIC)

Secara umum *Total Inventory Cost* dapat diartikan sebagai jumlah keseluruhan biaya yang terkait dengan persediaan, akan tetapi dalam konteks metode *Economic Order Quantity,* TIC merupakan jumlah antara total biaya pemesanan dengan total biaya penyimpanan. Nilai TIC dapat diperoleh dengan persamaan berikut ini (Heizer & Render, 2015):

$$
TIC = \frac{D}{Q} S + \frac{Q}{2} H
$$

Dimana :

- Q : Jumlah unit per pesanan
- D : Permintaan tahunan dalam unit untuk barang persediaan
- S : Biaya pemasangan atau pemesanan untuk setiap pesanan
- H : Biaya penyimpanan atau membawa persediaan per unit per tahun
- P : Harga barang per unit
- 5. *Reorder Point* (ROP) dan *Safety stock* (persediaan pengaman)

Rumus ROP (Heizer & Render, 2011):

$$
ROP = d \times L
$$

Dimana:

- *d* : jumlah permintaan per hari
- L : *lead time* atau waktu tunggu, yaitu waktu antara penempatan pesanan dan menerimanaya.

Apabila perusahaan mengambil kebijakan penggunaan *safety stock*  maka ROP menjadi:

 $ROP = d x L + safety stock$ 

Permintaan per hari (*d)* dapat diperoleh dengan rumus :

 $d =$ D jumlah hari kerja da

Dimana:

*d* : permintaan per hari

D : permintaan per tahun

6. Software POM-QM for Windows

Selain menggunakan perhitungan manual dengan menggunakan rumus-rumus di atas, penelitian ini juga menggunakan sebuah perangkat lunak *(software)* untuk menganalisis data, perangkat lunak yang dimaksud yakni POM-QM for Windows. POM-QM for Windows adalah sebuah perangkat lunak atau program komputer yang dirancang khusus untuk melakukan perhitungan dalam persoalan-persoalan metode kuantitatif, manajemen sains, atau riset-riset operasi. POM-QM for Windows yang akan digunakan adalah versi 3.4.

7. Analisis Konten

Analisis konten digunakan untuk menganalisis data sekunder yang diperoleh dari hasil wawancara, jawaban-jawaban dari subyek yang diwawancarai akan dikombinasikan, sehingga dapat ditarik kesimpulan yang mendiskripsikan berbagai permasalahan yang sedang dihadapi obyek penelitian terkait pengelolaan persediaan bahan baku es krim nitrogen.